because every moment is a learning opportunity

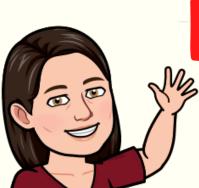

### **WELCOME BACK TO THE** NEW SCHOOL YEAR!

I hope you enjoyed your break. Let get started with some great tips to start the school year.

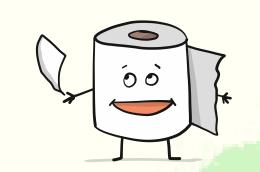

# August 2022 **VOLUME 2**

This PD is brought to you by Florangela Calderon-Charles MS Librarian

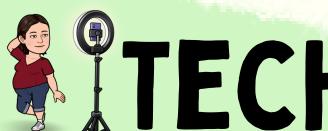

## TECH TIPS

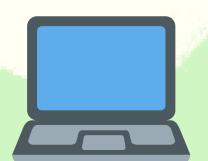

### **REMOVE VIDEO BACKGROUNDS!**

https://www.unscreen.com/

With Unscreen you can use a gif or even record your footage anywhere, then simply get rid of +the background. No Green-screen needed!

### MAKE YOUR OWN ANIMATED GIF

https://brush.ninja/

Brush.Ninja Draw a series of frames and export as an animated GIF.

A FREE online Handdrawn Animated GIF creator. No login.

- Draw your first frame.
- Duplicate the first frame and make minor changes.
- Repeat until you get a few moves.
- When played in sequence, you have a basic animation.
- Export to save your creation as an animated GIF!

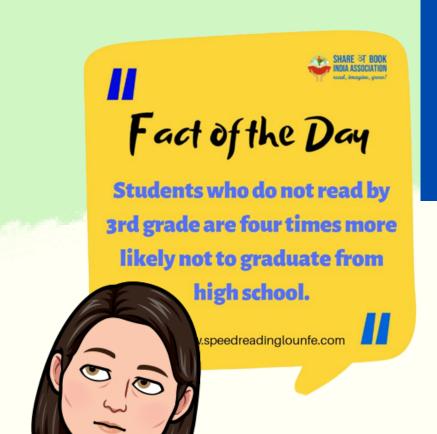

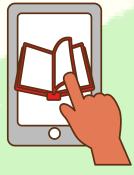

# E-BOOKS & E-AUDIOBOOKS!

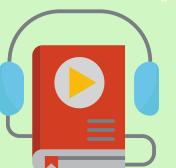

### https://soraapp.com/

Get access to thousands of FREE ebooks and e-audiobooks for your students. These are from our very own El Paso Library!

- Step 1: Go to Sora.com
- Step 2: Click on find your school- Click on El Paso ISD as your school.
- Step 3: It will direct you to sign in through Classlink. Once signed in, it will take you directly to the books.

That's it! Enjoy your books to read!

### **SUPPORT STUDENTS' WORKING MEMORY**

### **Decrease Memory Load:**

- Chunk tasks into smaller sections.
- Give visual & verbal instructions.
- Reduce the amount of work to complete.
- Develop routines & procedures.
- Provide information in multiple formats.

### **Use Graphic Organizers**

- Offer checklists with visuals.
- Use different styles of graphic organizers for new concepts. Scan the code for free templates.

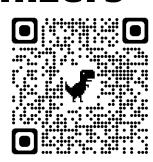

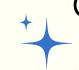

Copies of all Potty PD's can be found in the library website.

**ChargersRead.weebly.com** 

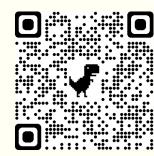

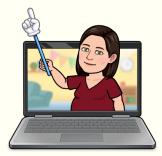

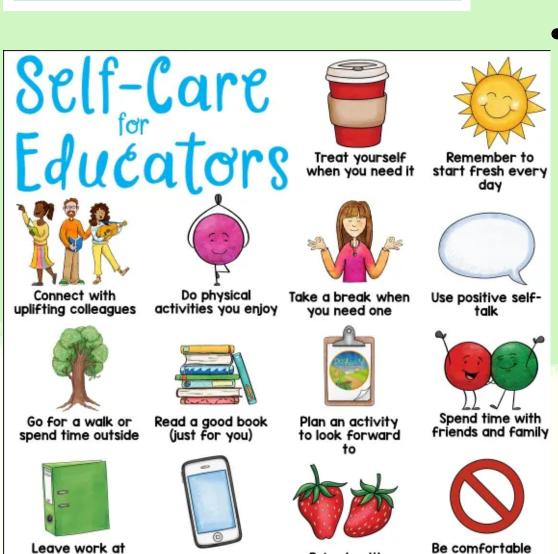

snacks and meals

Spend less time

www.thepathway2success.com

school for the night